# Занятие 2

Введение в CSS. Блочная верстка.

## Подключаем CSS стили

### **Структура файлов**

### <head>

 <meta charset="UTF-8"> <link href="style.css" rel="stylesheet"> <title>My first page</title> </head>

### <body> <style> body{ </style> </body>

/project\_name index.html /assets /images logo.png sprite.png /styles style.css /fonts openSans.ttf openSans.eot openSans.woff openSans.svg

## CSS селекторы

*//По названию тега*

*//По id* #elem {...} div#elem {...}

.element {...} div.element {...}

*//По атрибуту*  $.$ element [href="#"]  $\{ \ldots \}$ div.element [src="image.jpg"]  ${...}$  *//Для всех элементов*

*//Для всех на том же уровне* .element  $\sim$  div {...}  $.$ element + a.link  $\{ \ldots \}$ 

*//Только дочерние элементы* div.element >  $\overline{u}$  {...} div.element > ul > li  $\{\ldots\}$ 

*//Перечисление свойств* div.element > ul, div.element > ol {...}

## Псевдоклассы в CSS

```
// Стили для непосещенных ссылок
a:link {...}
a.logo-link:link {...}
```

```
// Стили для посещенных ссылок
a:visited {...}
a.logo-link:visited {...}
```

```
// Стили для активного элемента
.element:active {...}
a.logo-link:active {...}
```

```
// Стили для элемента, получающего фокус
.element:focus {...}
a.logo-link:focus {...}
```

```
// Реакция элемента по наведению
a:hover {...}
.element:hover {...}
```

```
// Отмена ховера для модификатора
.element {
  text-decoration : none;
  color: gray;
  cursor: pointer;
```

```
.element. active {
  text-decoration : underline;
  cursor: default;
```

```
.element:hover {
  text-decoration : underline;
  color: red;
```

```
.element. active:hover {
  color: gray;
```
## CSS свойства

*//Записывается внутри фигурных скобок {...} //Состоит из конструкции ключ/значение разделенные двоеточием, и с точкой с запятой в конце //Один CSS селектор может содержать любое количество свойств //key: value; //width: 100px;*

```
width: value |8| auto | calc();
height: value |8| auto | calc();
max-width: value \mid \theta \mid auto \mid calc();
min-width: value \mid \theta \mid auto \mid calc();
max-height: value | 8 | auto | calc();
min-height: value | % | auto | calc();
```
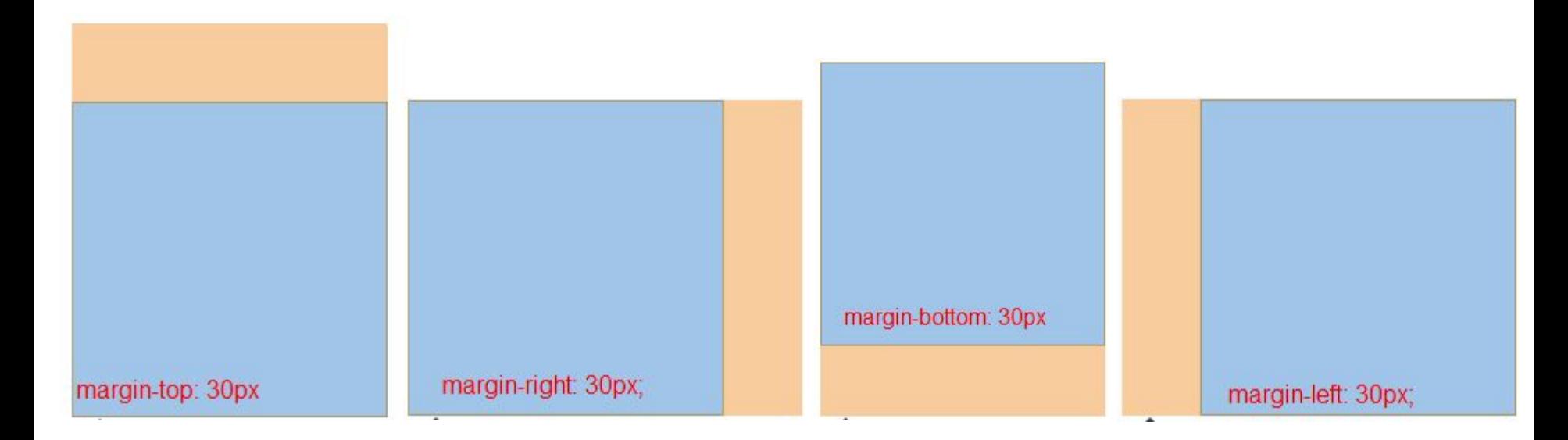

margin-top: 10px; margin-right: 20px; margin-bottom: 15px; margin-left: 20px;

margin: 10px 20px 15px 20px; margin: 10px 20px 15px;

margin-top: 10px; margin-right: 20px; margin-bottom: 10px; margin-left: 20px;

margin: 10px 20px 10px 20px; margin: 10px 20px 10px; margin: 10px 20px;

### margin для блочных элементов

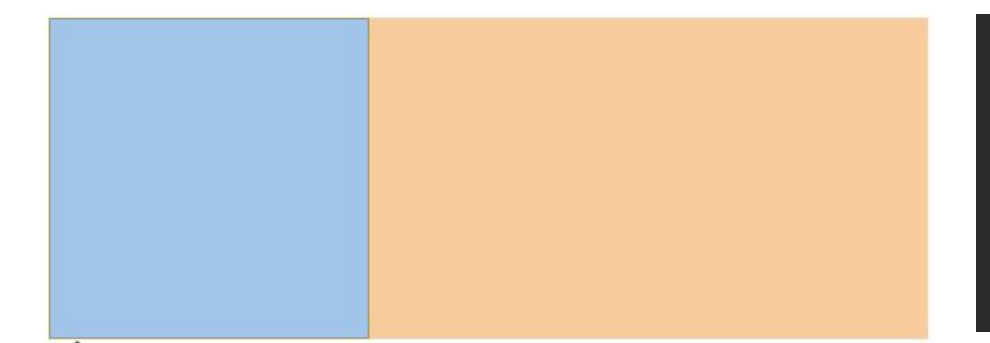

width: 200px; height: 200px; border: 1px solid;

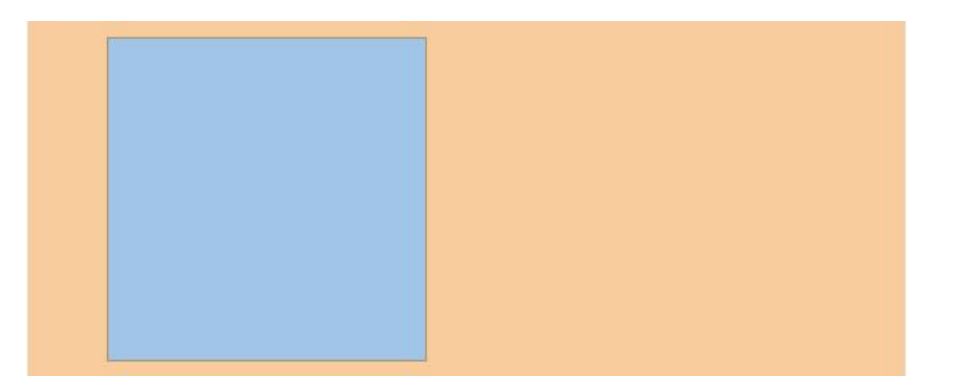

width: 200px; height: 200px; border: 1px solid; margin: 10px 50px;

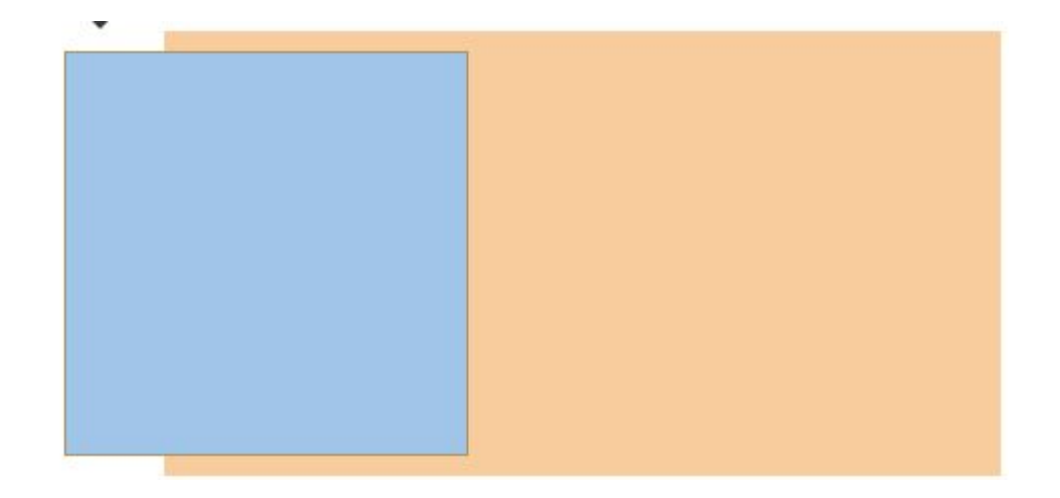

width: 200px; height: 200px; border: 1px solid; margin: 10px -50px;

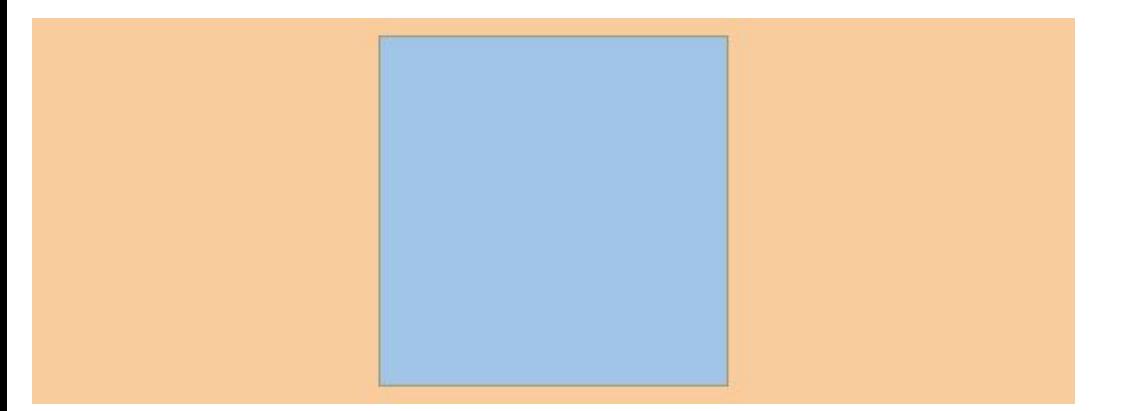

width: 200px; height: 200px; border: 1px solid; margin: 10px auto;

### Поля в CSS

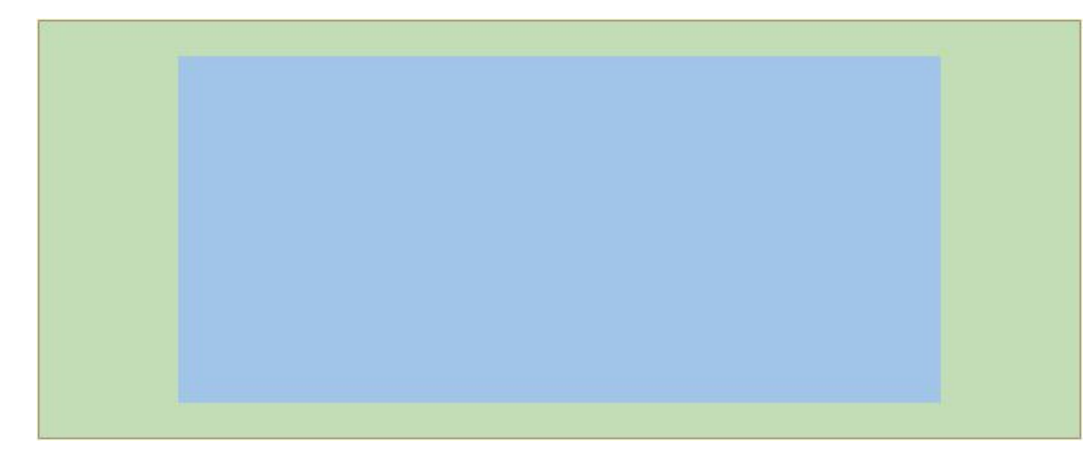

height: 200px; border: 1px solid; padding: 20px 80px;

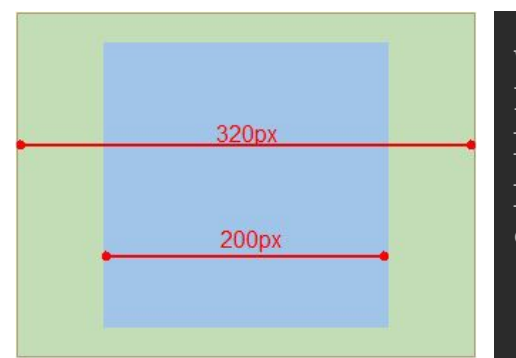

width: 200px; height: 200px; border: 1px solid; padding: 20px 60px; display: inline-block;

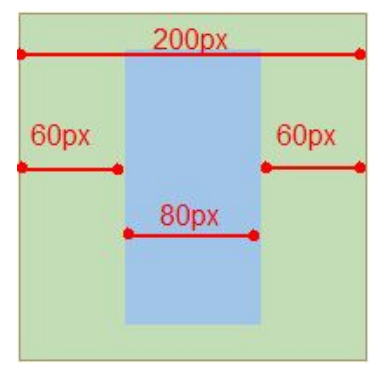

### box-sizing: border-box;

### НАШИ ПРЕДЛОЖЕНИЯ

Участники клуба my life:) получают возможность пользоваться самыми разными эксклюзивными предложениями.

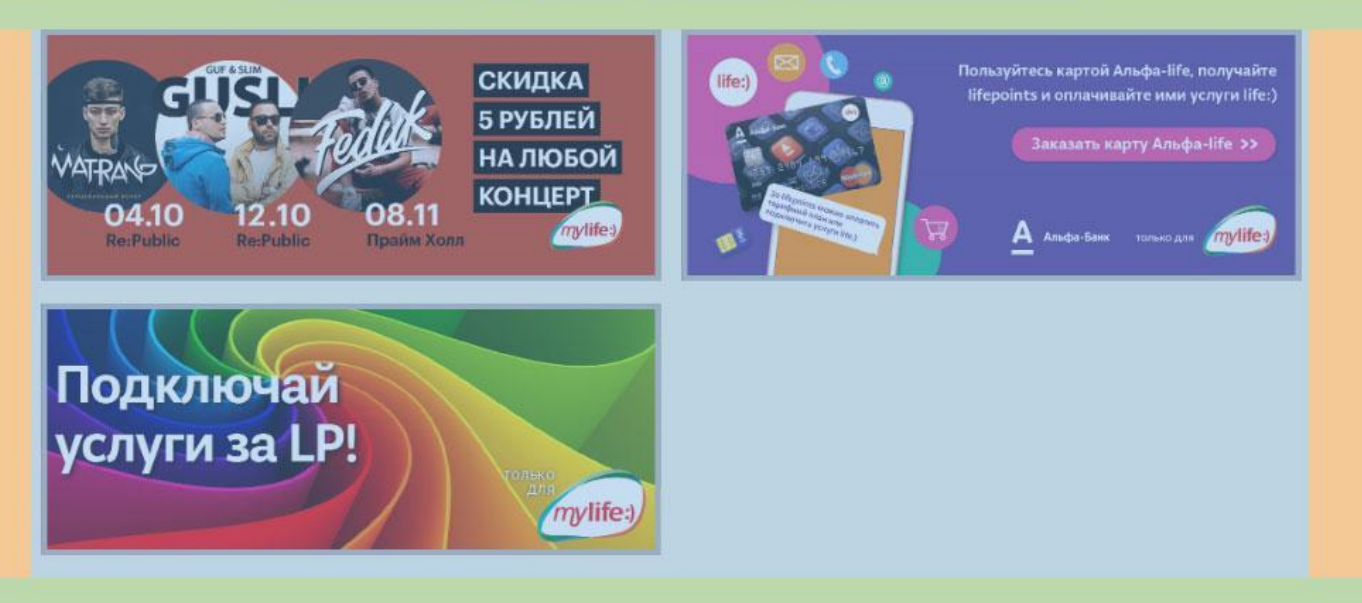

### Рамки в CSS

border-width: value; border-style: solid | dashed | dotted; border-color: color | HEX color | rgb color | rgba color;

border-top: 30px solid red; border-right: 30px dotted #ccc || #4d5aa7; border-bottom: 30px dashed rgb(0, 255, 216) || rgba(0, 255, 216, .8) ; border-left: 30px solid transparent ;

*// Скругленные углы CSS3 свойство* border-radius: value | % | auto;

*// Группировка свойств* border: [border-width || border-style || border-color];

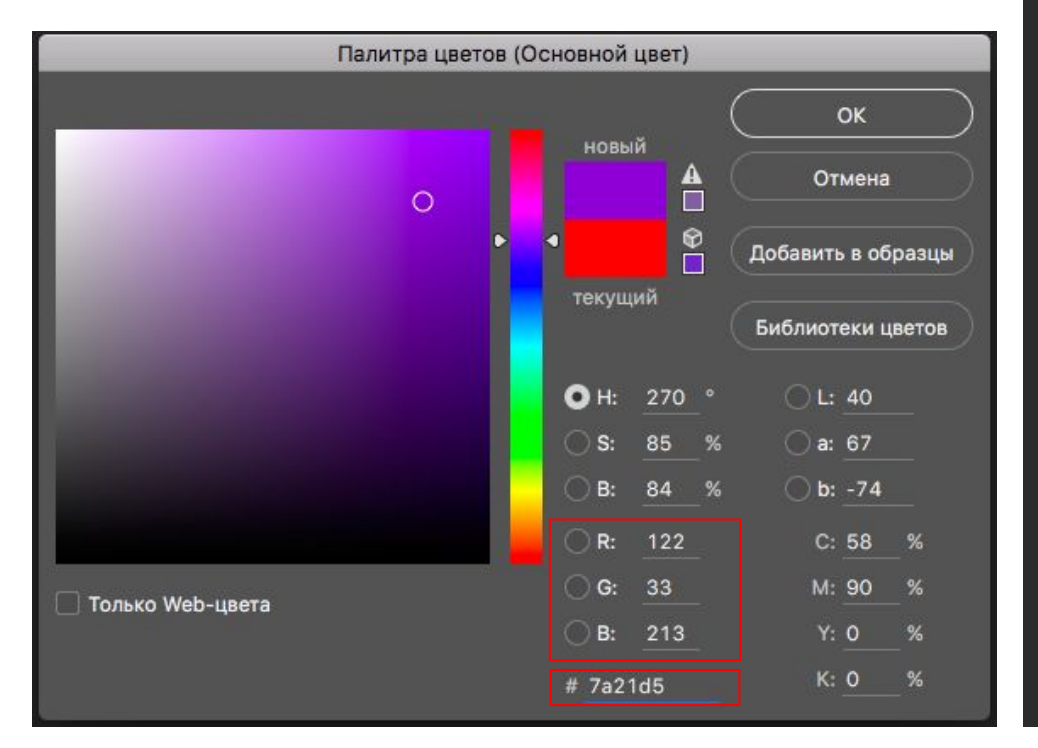

Цвета в CSS *// HEX цвет обозначается хэштегом "#" и записывается в шестнадцатеричной системе счисления, белый цвет обозначается #ffffff или #fff, а черный #000000 или #000 //#33aa55 === #3a5*

> *//RGB цвет обозначается: //color: rgb('red', 'green', blue') //color: rgb(255,255,255) - белый //color: rgb(0,0,0) - черный*

*//RGBA отличается от RGB только четвертым параметром, который отвечает за прозрачность, где 1 непрозрачная заливка, а 0 полностью прозрачный цвет. Дробную часть можно указывать как 0.4, так и просто .4*

*//color: rgba(122, 33, 213, .6);*

## Лайфхаки с border

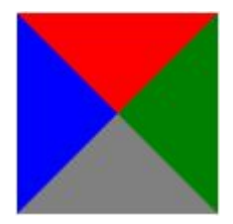

border-top: 50px solid red; border-right: 50px solid green; border-bottom: 50px solid gray; border-left: 50px solid blue; width: 0;

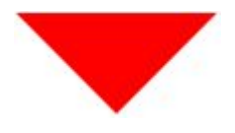

border-top: 50px solid red; border-right: 50px solid transparent; border-left: 50px solid transparent; width: 0;

Более подробно на https://habr.com/post/126207/ или по запросу "геометрия на CSS"

## Сетка сайта

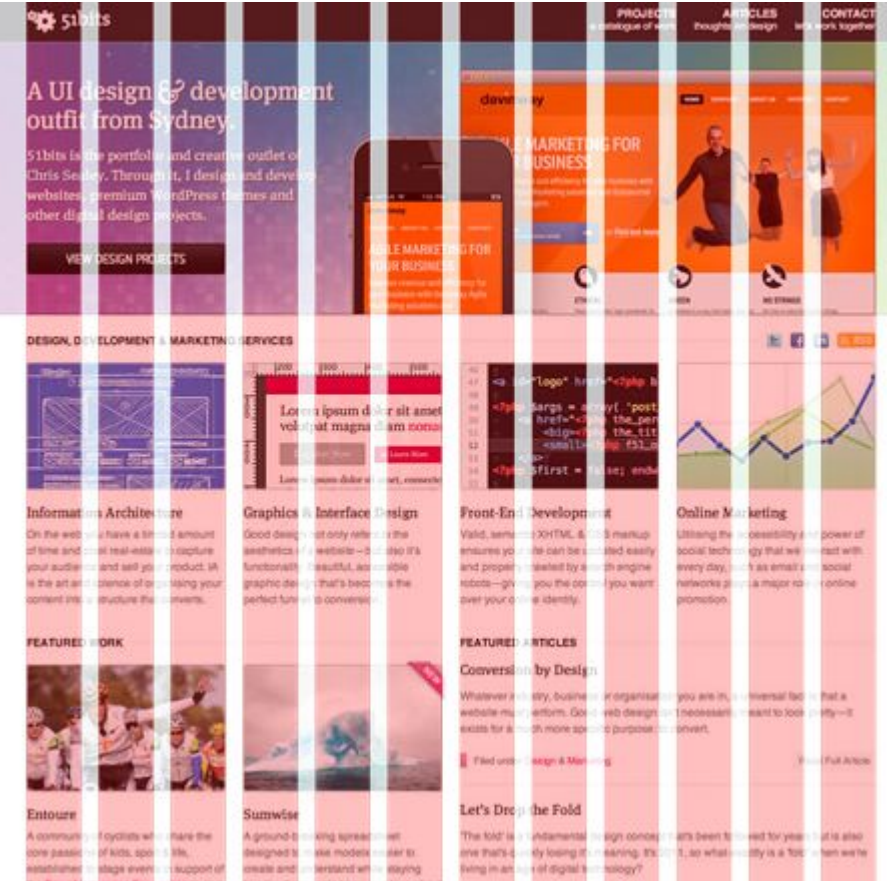

### Блочная верстка, вариант 1 - float

### .box {

border: 1px solid;

```
.float-element {
   width: 33.3%;
   box-sizing: border-box;
   padding: 0 10px;
   border: 1px solid red;
   float: left;
```
survived not only five centuries, but also the leap into electronic typesetting, remaining essentially unchanged.

It is a long established fact that a reader will be distracted by the readable content of a page when looking at its layout. The point of using Lorem Ipsum is that it has a more-or-less normal distribution of letters, as opposed to using 'Content here, content here', making it look like readable English.

There are many variations of passages of Lorem Ipsum available, but the majority have suffered alteration in some form, by injected humour, or randomised

## Лайфхаки с float

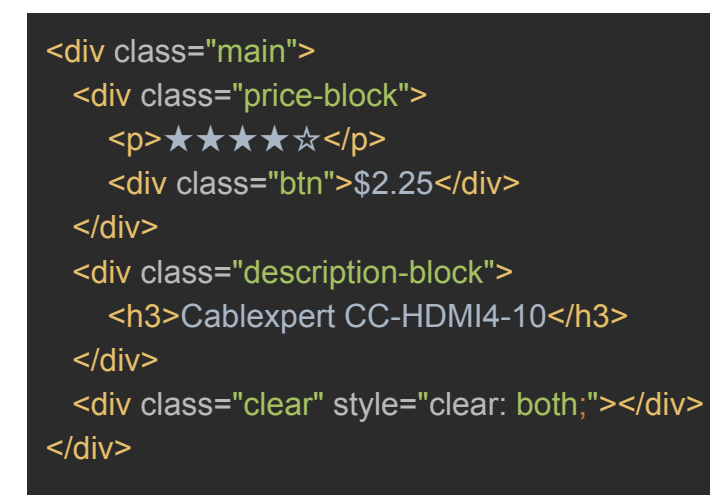

\*{margin: 0;} .main{ max-width: 350px; border: 1px solid;

.price-block{ float: right; text-align: center; padding: 10px;

}

}

}

.price-block .btn{ font-size: 18px; border: 1px solid #ccc; padding: 3px 5px;

.description-block{ padding: 10px; overflow: hidden;

}

}

.description-block h3{ text-overflow: ellipsis; white-space: nowrap; overflow: hidden;

Cablexpert CC-HDMI4-10

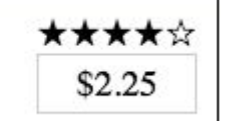

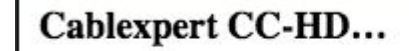

\*\*\*\*\* \$999.999.999.99

### Блочная верстка, вариант 2 - inline-block

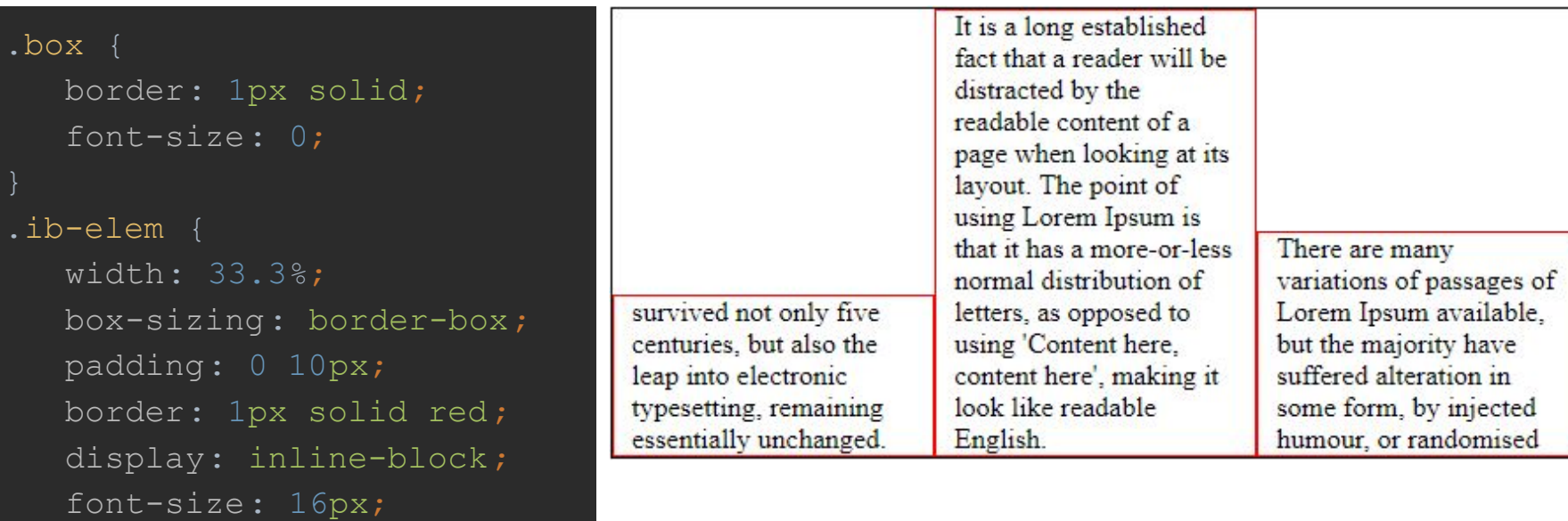

### Блочная верстка, вариант 3 - flex

### .box {

 border: 1px solid; display: flex;

### .flex-elem { width: 33.3%; box-sizing: border-box; padding: 0 10px; border: 1px solid red;

survived not only five centuries, but also the leap into electronic typesetting, remaining essentially unchanged.

It is a long established fact that a reader will be distracted by the readable content of a page when looking at its layout. The point of using Lorem Ipsum is that it has a more-or-less normal distribution of letters, as opposed to using 'Content here, content here', making it look like readable English.

There are many variations of passages of Lorem Ipsum available, but the majority have suffered alteration in some form, by injected humour, or randomised

## Другие свойства для блоков

*// Управляет контентом блока, обрезает видимую часть, или добавляет скролл, если контента больше, чем величина блока.* overflow: auto | hidden | scroll | visible | inherit; *// Задает стиль булетов для списков ul => li, для нумерованных списков читай документацию на http://htmlbook.ru* list-style-type : circle | disc | square; *// Позволяет скрывать и отображать блок, оставляя его в потоке* visibility: visible | hidden | inherit; *// Изменяет внешний вид курсора, необходимо для исполнительных элементов на странице, полный перечень возможных значений смотри http://htmlbook.ru* cursor: default | pointer *// Выравнивает элементы между собой по горизонтали (!!! для двух и более элементов !!!)* vertical-align : baseline | bottom | middle | top | inherit; *// Позволяет очистить поток от обтекания* clear: none | left | right | both | inherit;